5月1日(土)~5月5日(水)

## 全 学 年 の web 宿 題

※5月3日(月)に追加の課題が出ます。 学校のホームページで確かめてください

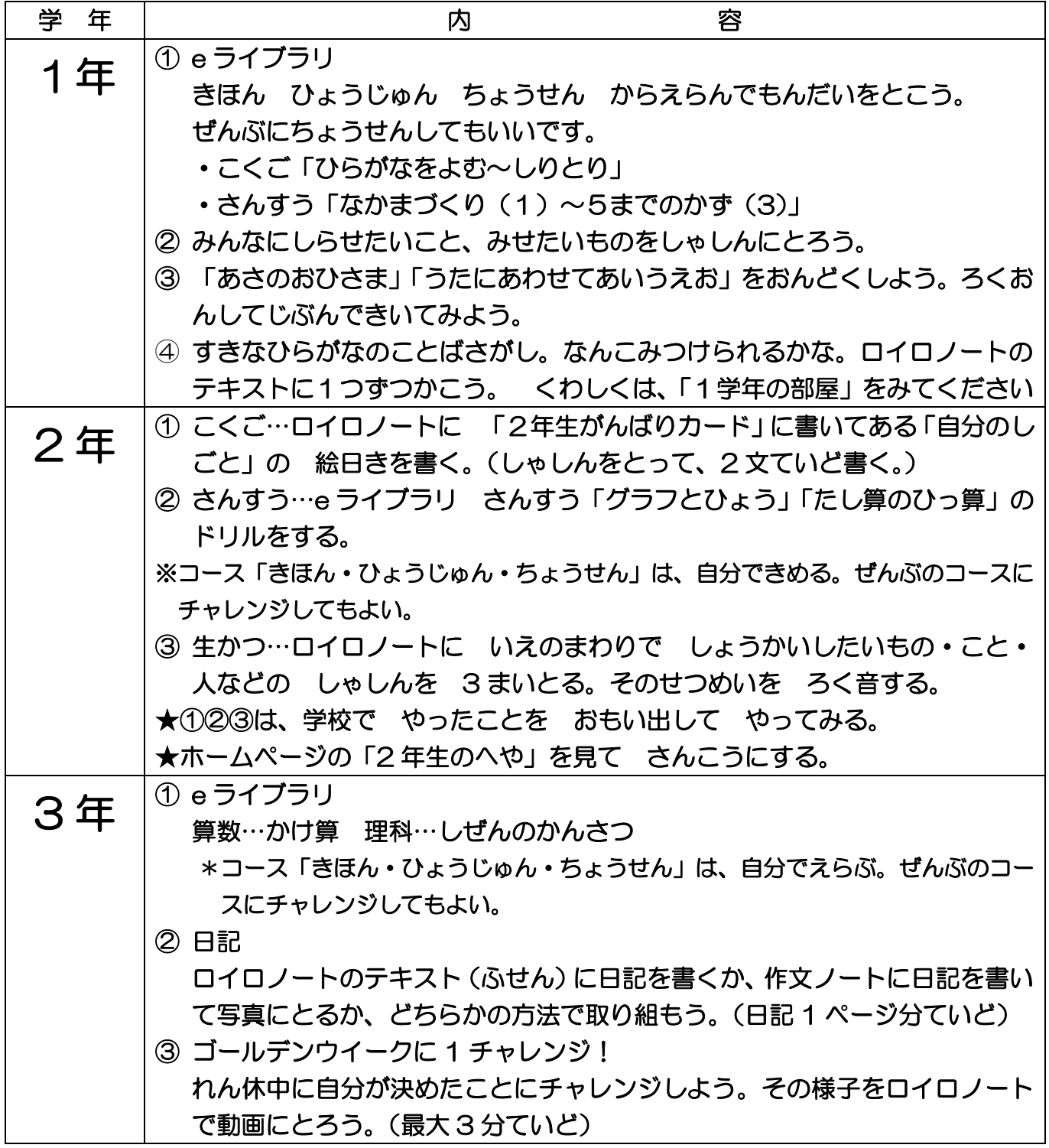

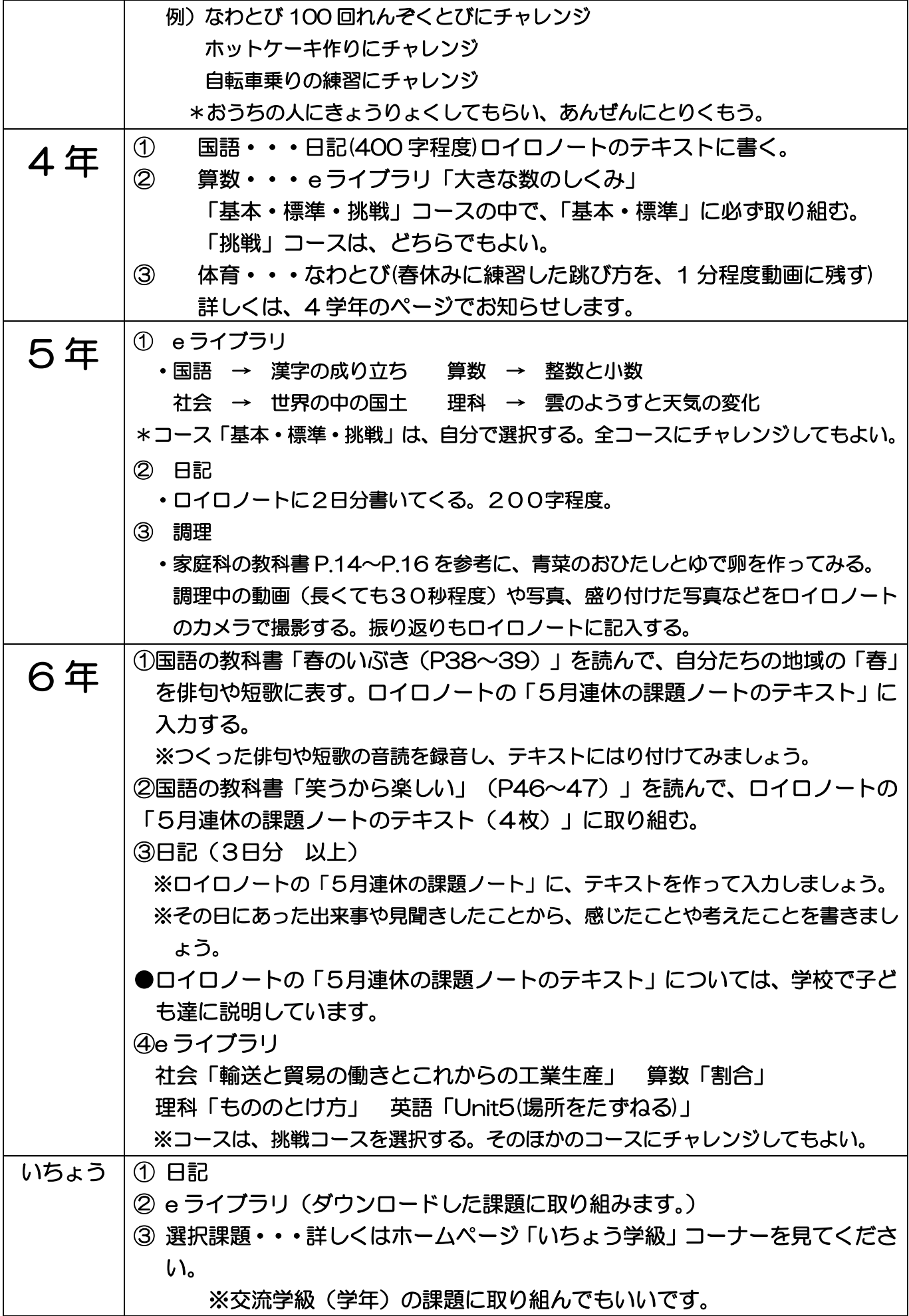